# Evergreen Indiana

Inventory Made Easy…

*Presented by:*

*Carol Chileen, Aubbee Branch Manager and April Gross, Systems Administrator of the Fulton County Public Library*

There isn't an inventory module in Evergreen. How can it be easy?

## Preparing for Your Inventory

- o What are you planning to scan?
- o How will you be scanning?
- o How long will take you to scan the items you plan to scan?
- Are you going to fix items as you find issues?
- o What do you do when you're done?

## What are you planning to scan?

**o** Do you have more than one building?

- **o** Are you planning to scan items in all buildings?
- **o** Are you planning to scan items at just one building?
- Are you doing a complete inventory or are you scanning by shelving location or circulation modifier?
- **o** Are you planning on scanning special collections like 'Reference' items?

## How will you be scanning?

- o Is your staff going to bring everything to the circulation desk?
- **o** Are you going to create mobile workstations?
- o Is your staff going work individually or in teams.

### Are you going to fix items as you find issues?

- **o** Are you going to have a cataloger on hand to fix issues with the items
- **o** Are you going to set items aside if there is an issue.

How long do you think it will take you to scan the items you plan to scan?

#### o Why is this important?

Because you're going to have to change the length of time your items stay in 'reshelving' in the Library Settings Editor.

Admin(-) > Local Administration > Library Settings Editor > Change reshelving status interval

(Don't forget to set it back when you're done.)

## What do you do when you're done?

#### o What reports can I use to get my exceptions?

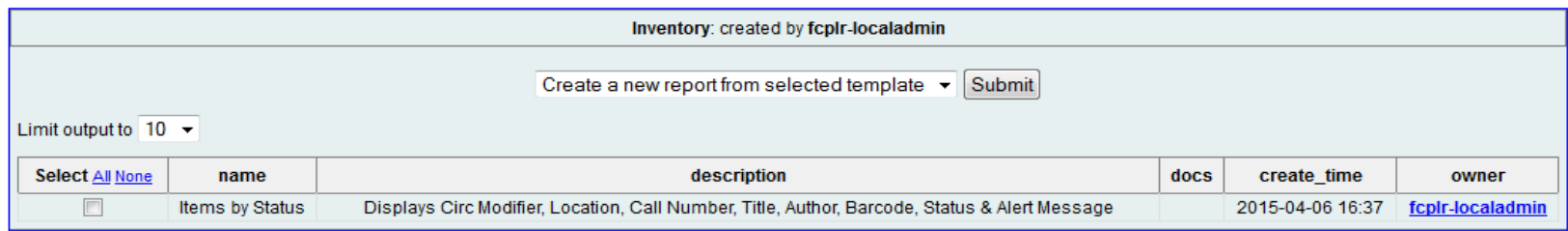

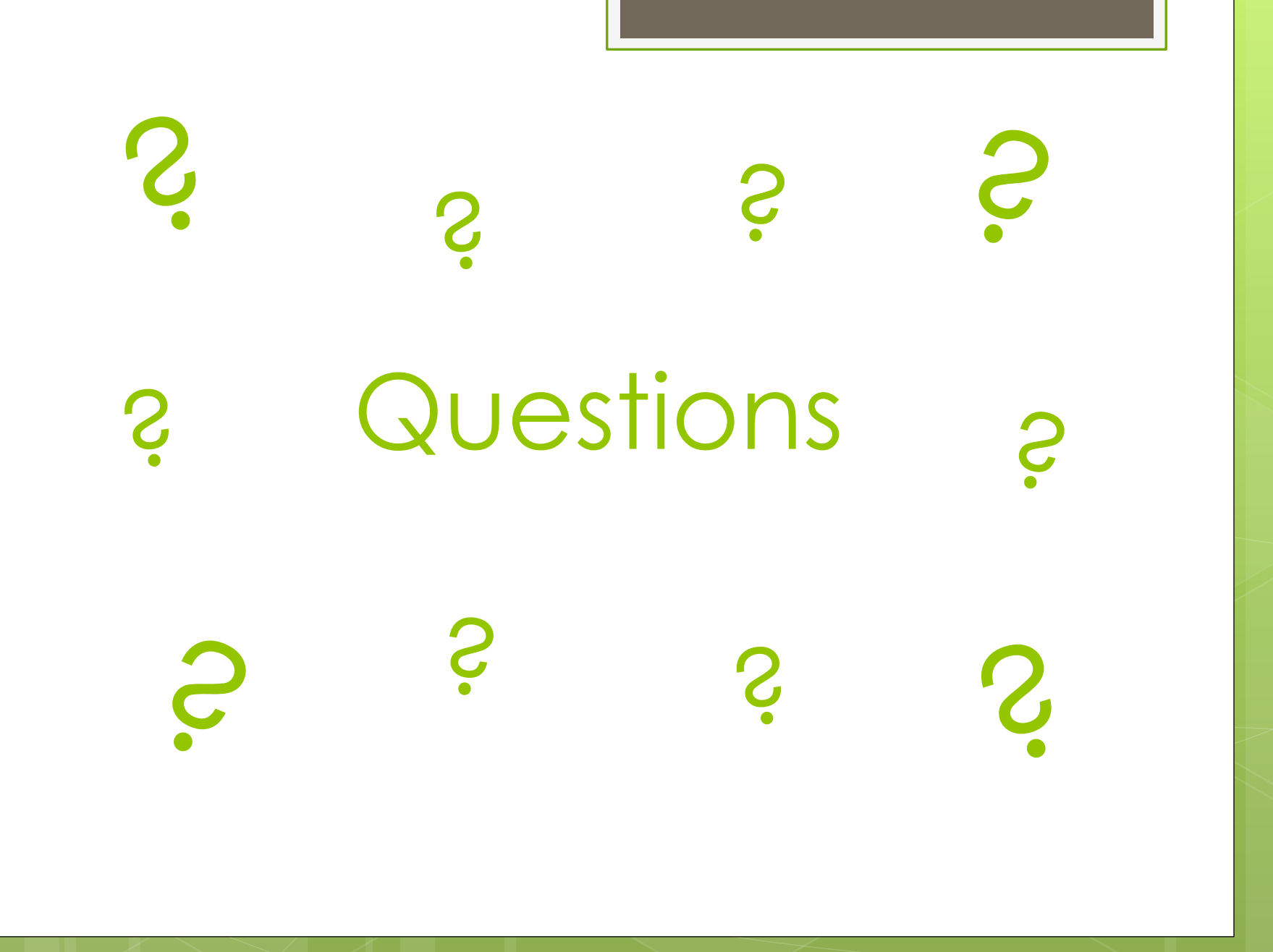

# Contact Information

April Gross sysadmin@fulco.lib.in.us Carol Chileen aubbee@fulco.lib.in.us